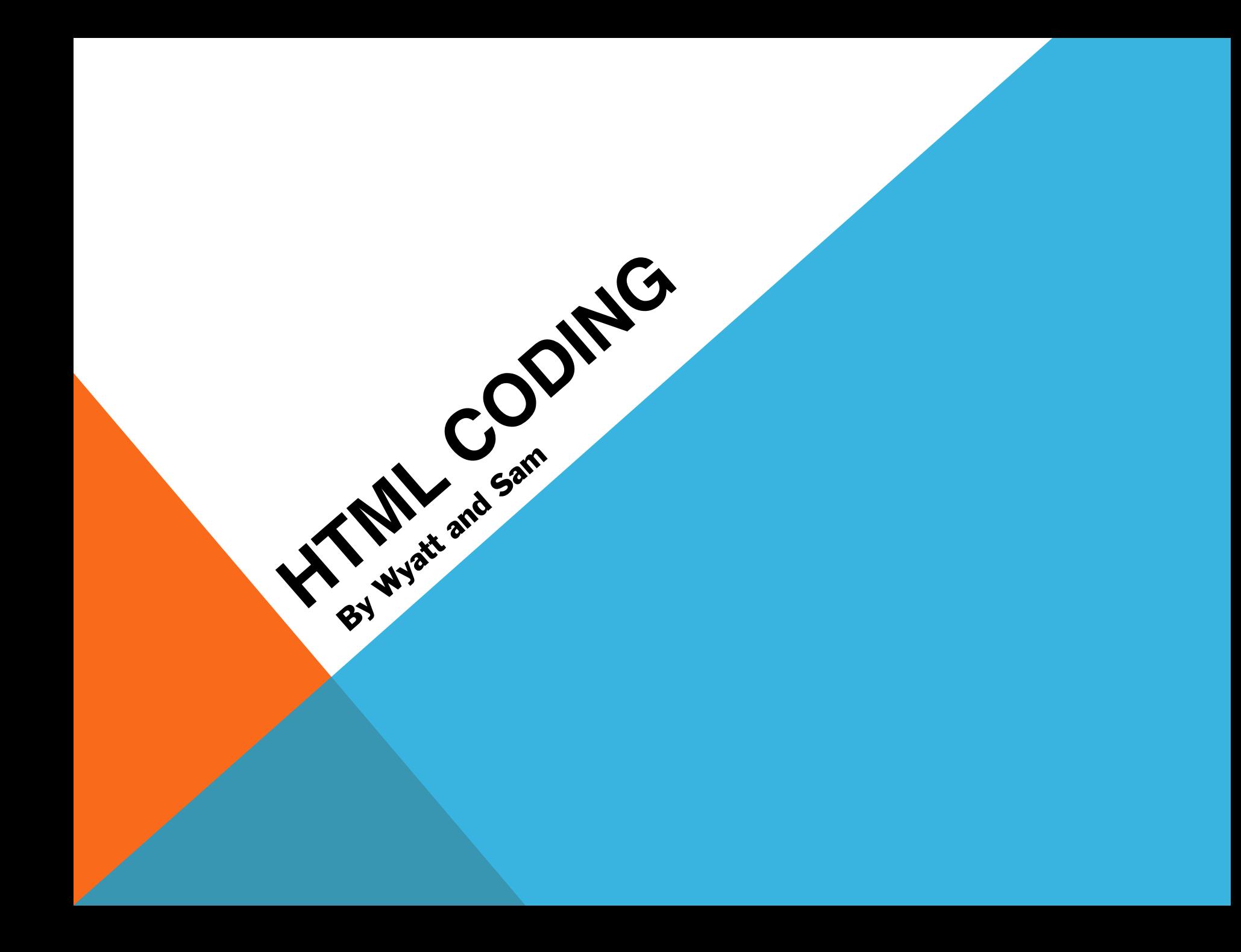

**BACKGROUND INFO:**

- $\triangleright$  You can write any of this code on your own computer!
- $\geq$ As long as you save a file with the extension .html, you can open it with a web browser and it will show up exactly how I've demoed it here.

## **HOW IT WORKS: THE BASICS**

There are many different elements that make up HTML.

- Each one is marked by a tag with pointed brackets "<tag>" and each tag must be closed with "</tag>".
- HTML tags are not case sensitive.
- The default HTML font is (usually) Times -- but it depends on the browser.

For example:

The "<p>" tag defines a paragraph.

This code:

 $\langle p\rangle$ This is a paragraph. $\langle p\rangle$ 

### Shows up like this:

**This is a paragraph.**

## **A SIMPLE PAGE**

This is an example of a simple webpage written in HTML:

- $\langle .|$  DOCTYPE  $~$  html  $>$  This lets the browser know that our document follows HTML5 standards.
- $<$   $\uparrow$  tm  $\downarrow$   $>$  This tag says "hey, I'm an HTML document!" It always opens the page.
	- $<$   $\uparrow$   $\uparrow$   $<$   $\uparrow$   $<$   $\uparrow$  This tag contains the page title, and sometimes external styles and scripts.
		- $\left\{ \text{right} \right\}$
		- Simple Webpage  $\checkmark$ title> The title tag determine what shows up on the tab bar in your browser.
	- $\langle$ head>
	- $<$   $\texttt{body}$   $>$  all of the other content in your webpage is inside of the body tags.
		- $<$ h1>This is the page header $<$ /h1> H1 is the largest size of title.
			- $p>$ This is the body text in the webpage. $p>$ P is paragraph.
- $\langle \rangle$  body>  $\langle$ html> Remember to close all your tags at the end! (HTML is actually pretty forgiving if you forget, but it's good style to do so).

#### This page shows up like this in a browser :

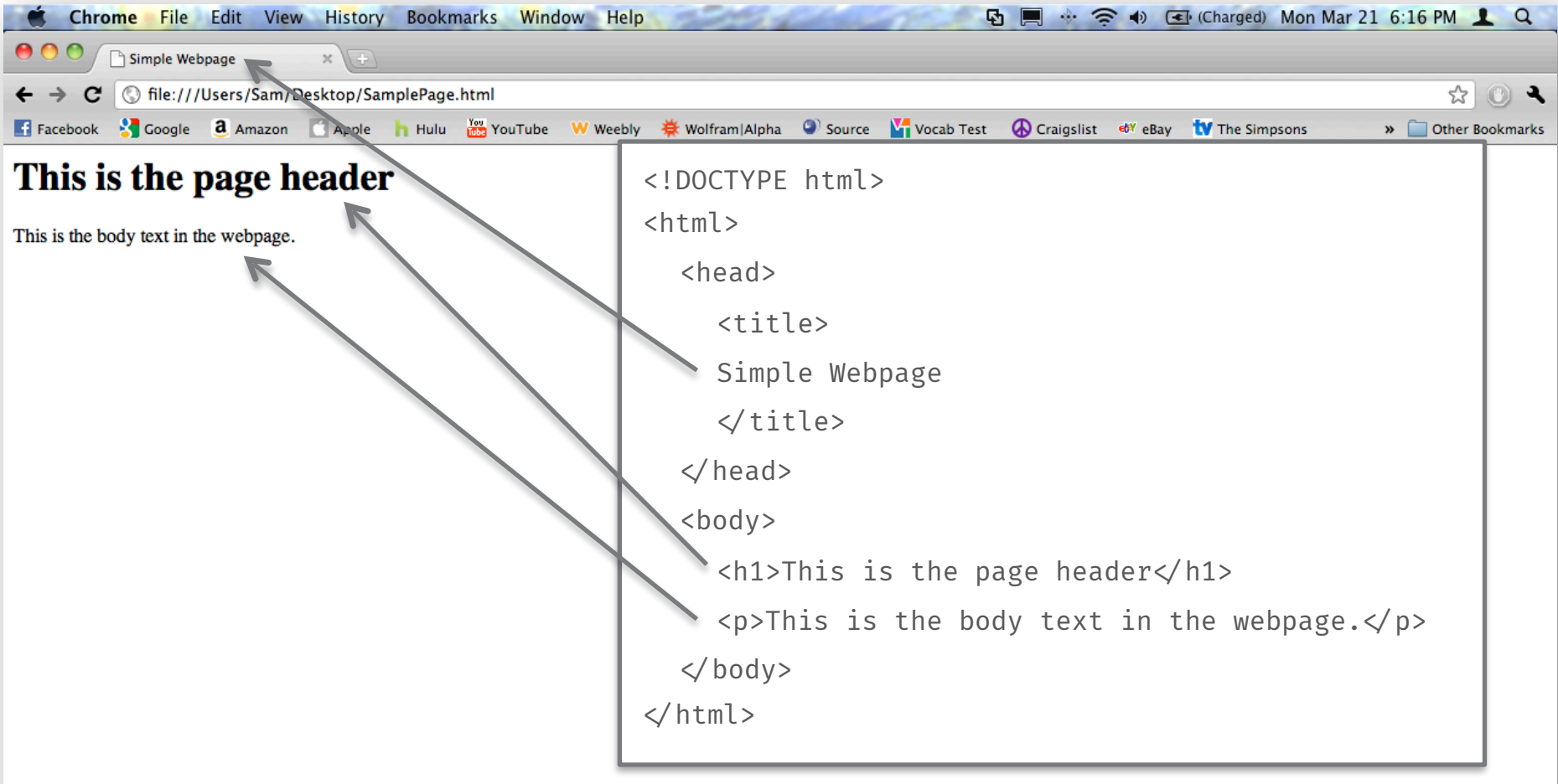

## **COLORS**

Don't worry about remembering this acronym

- $\geq$  To change the color of something, you use a language called CSS (cascading stylesheets).
- $\geq$  You set the color of an element (as well as other styles) using the style attribute.
- $\triangleright$  For example, to create blue text:

 $\langle p \rangle$  style="color: blue;">This is blue text $\langle p \rangle$ 

#### And that shows up like this:

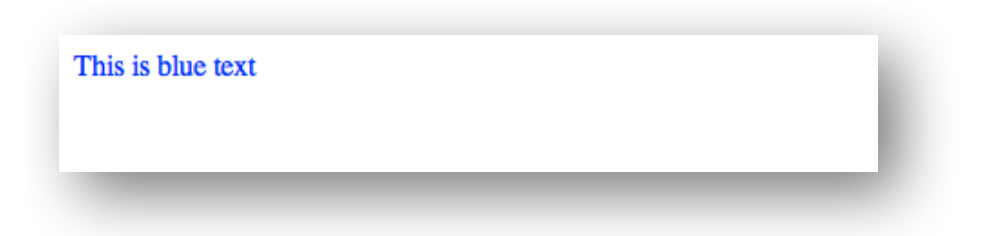

## **EMBEDDING STUFF**

Let's say that you want to embed a picture in your website. What do you do?

It's actually very simple. It only requires very little code, and you don't even need a closing tag!

#### Simply type this code:

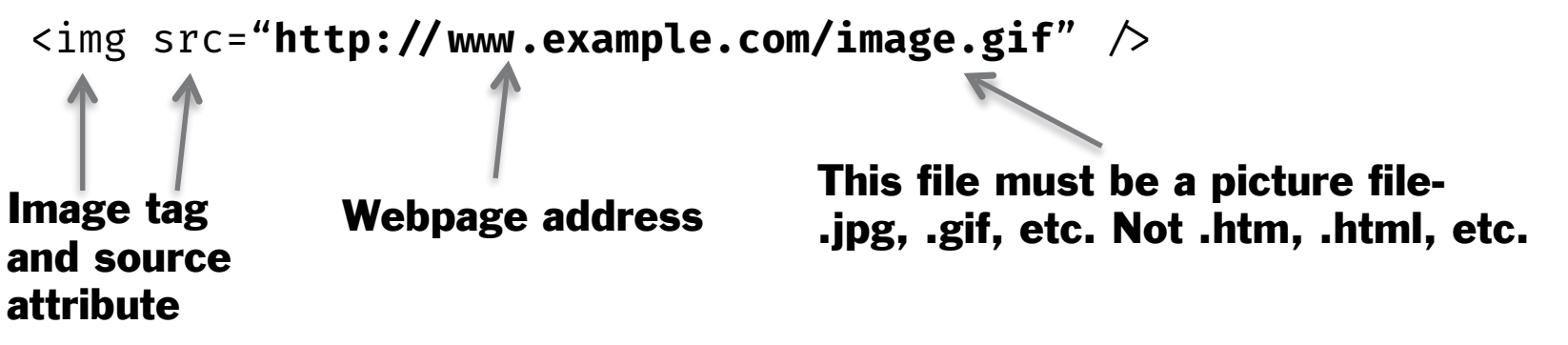

To define the height and width of an image, we'll use CSS again!

<img src="http://www.example.com/image.gif" style="width: 100px; height:  $100px; " \nearrow$ "px" is a unit of measurement

that computers use. 1  $px = 1$  pixel on your screen.

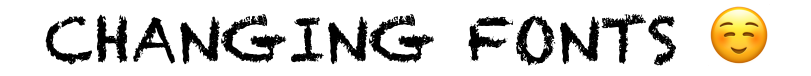

#### CSS to the rescue again!

To change font, add font-family to your style tag:

<p style="font-family: 'Arial';">Text in Arial</p>

Notice that the font name is in single quotes, so it doesn't conflict with the double quotes of the style attribute.

## **MORE ON CSS**

You can combine CSS attributes to create tags styled however you want!

#### Suppose you want a centered paragraph, with blue text, 24 pixels tall, and in Comic Sans:

```
<p style="font-family: 'Comic Sans MS'; text-align: center; 
color: blue; font-size: 24px; \rightarrow Look at me!\lt p
```
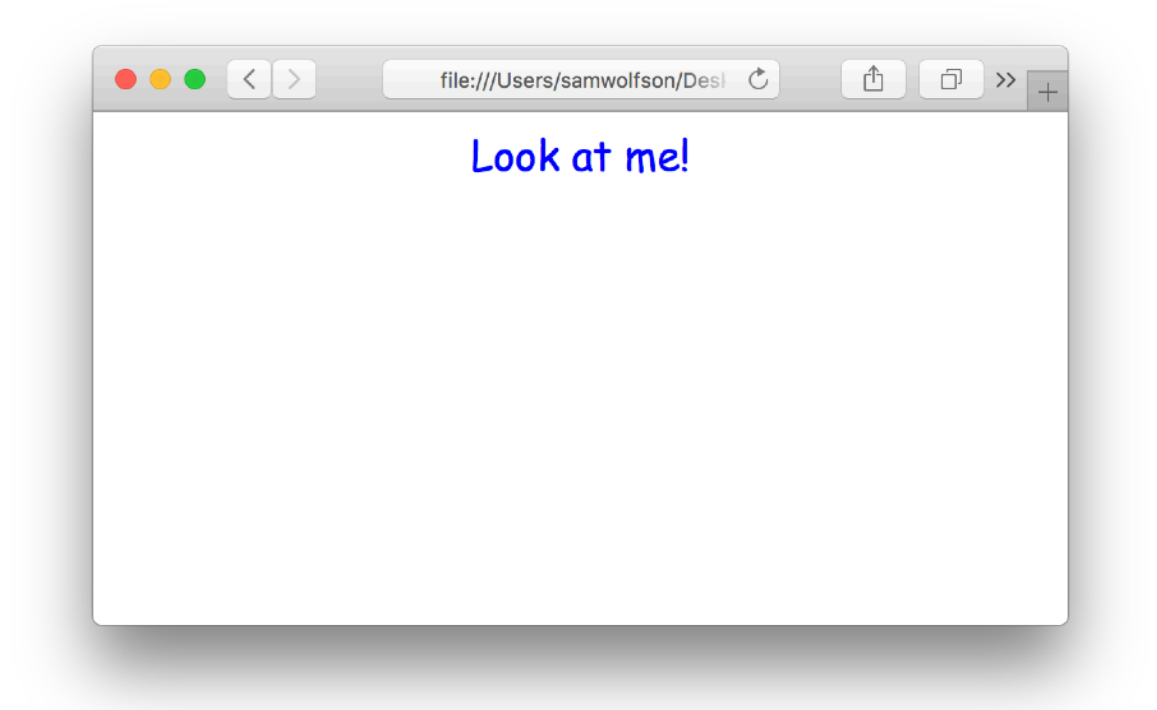

## **AN INFINITE ASSORTMENT OF TAGS**

Included in HTML are a myriad of different tags. Some examples are:

 $\langle a \rangle$  href=http://www.google.com">Link to Google! $\langle a \rangle$  - This tag creates a link to another page (or another website!)

 $\langle$ h1>,  $\langle$ h2>,  $\langle$ h3>, etc. – These tags define the header on the web page. The higher the number, the smaller the font size.

 $<sub>2D</sub>$  - This tag defines a paragraph, which makes up the majority of the text on the</sub> webpage.

 $\langle$ span>Some inline text $\langle$  span> - This is like the  $\langle p \rangle$  tag, except it doesn't create a new line when you use it. It's good for when you want to style certain parts of a paragraph in a specific way without affecting the entire paragraph.

 $\langle$  image src="image.jpg"  $\langle$  - This tag defines an image. You can define height and width, along with lots of other attributes.\*

 $$ 

 $\langle i \rangle$ Wow! $\langle i \rangle$  - will be italicized

\* are self-closing tags – you don't need a closing tag!

# *Demo*

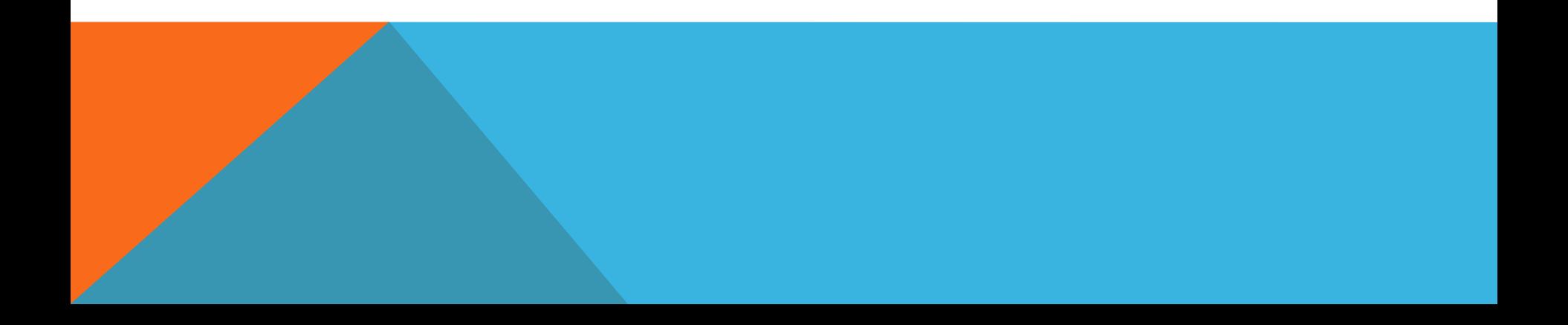